#### **Resolution parameter should be saved in QGIS template (qgt) file**

*2009-08-21 02:56 AM - Yves Jacolin*

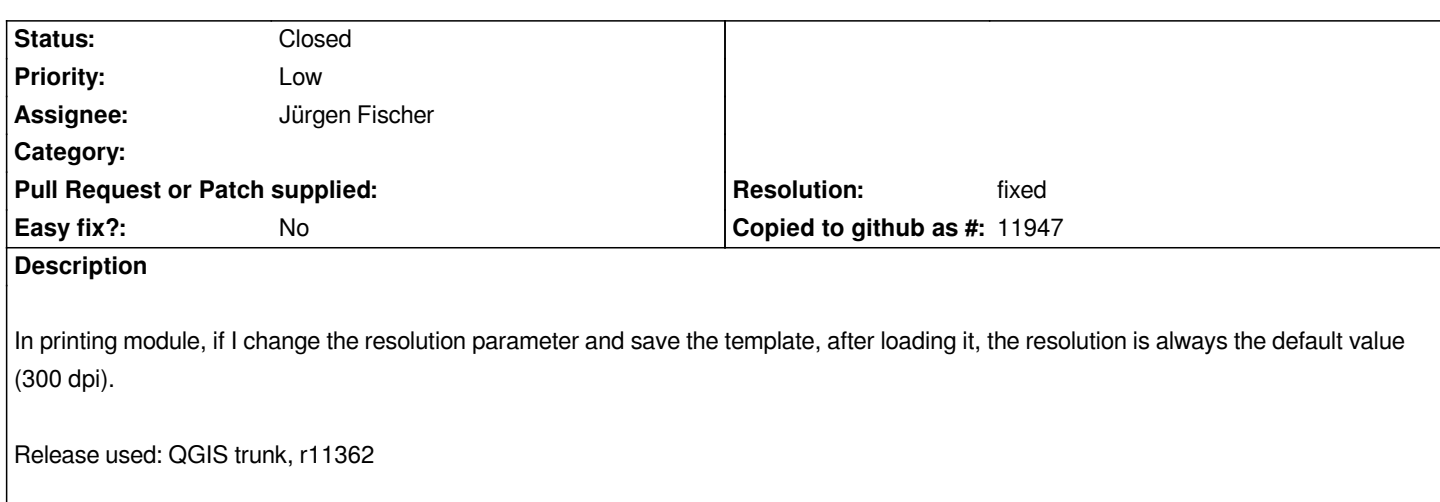

#### **Associated revisions**

**Revision b51f5d95 - 2009-08-21 05:23 PM - Jürgen Fischer**

*fix #1887*

*git-svn-id: http://svn.osgeo.org/qgis/trunk/qgis@11465 c8812cc2-4d05-0410-92ff-de0c093fc19c*

# **Revision 54af16d5 - 2009-08-21 05:23 PM - Jürgen Fischer**

*fix #1887*

*git-svn-id: http://svn.osgeo.org/qgis/trunk@11465 c8812cc2-4d05-0410-92ff-de0c093fc19c*

# **History**

# **#1 - 2009[-08-21 08:24 AM - Jürgen Fischer](http://svn.osgeo.org/qgis/trunk@11465)**

- *Resolution set to fixed*
- *Status changed from Open to Closed*

*fixed in*